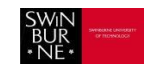

## **Software commonly used by students**

Below is a list of software commonly used by Swinburne University students.

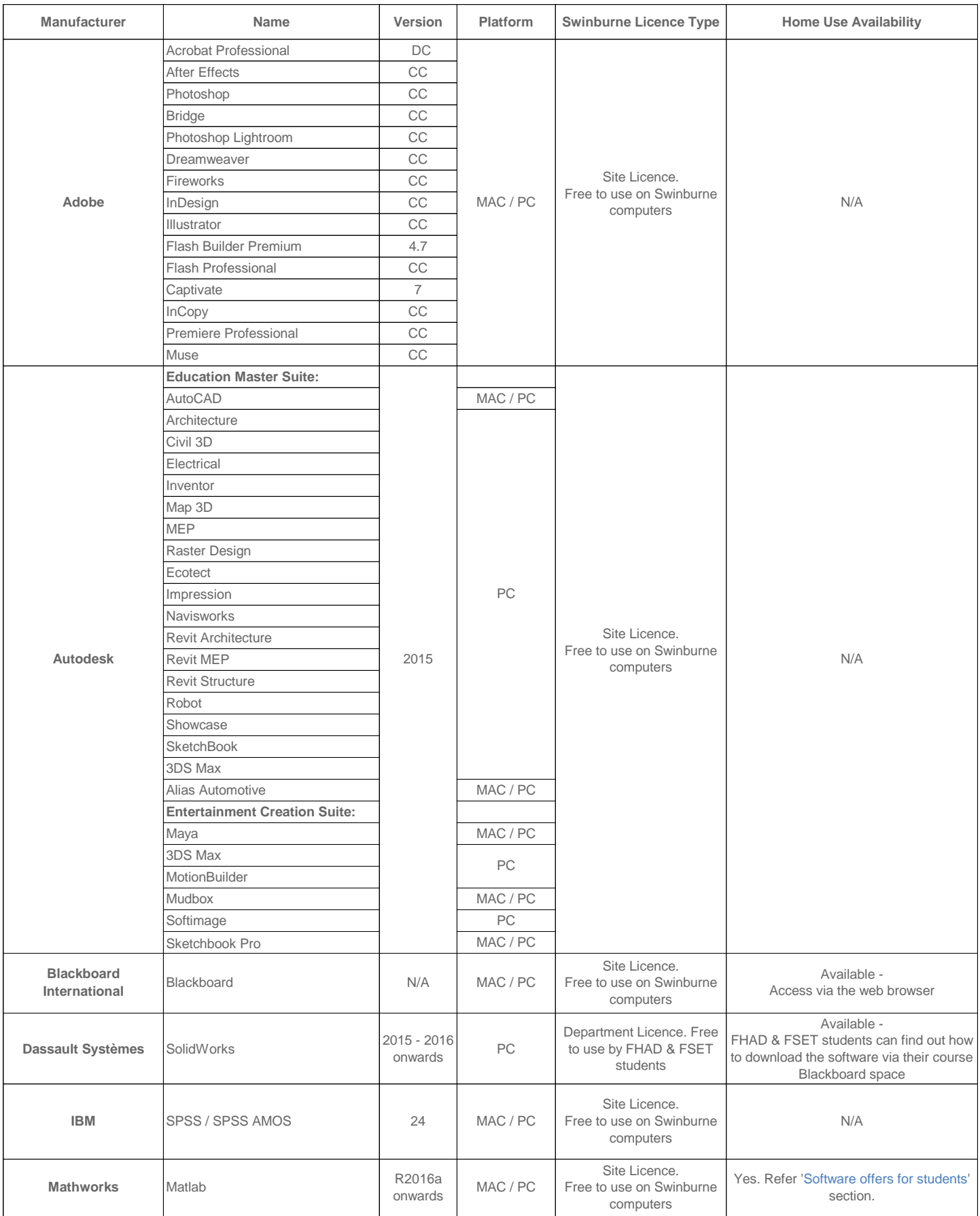

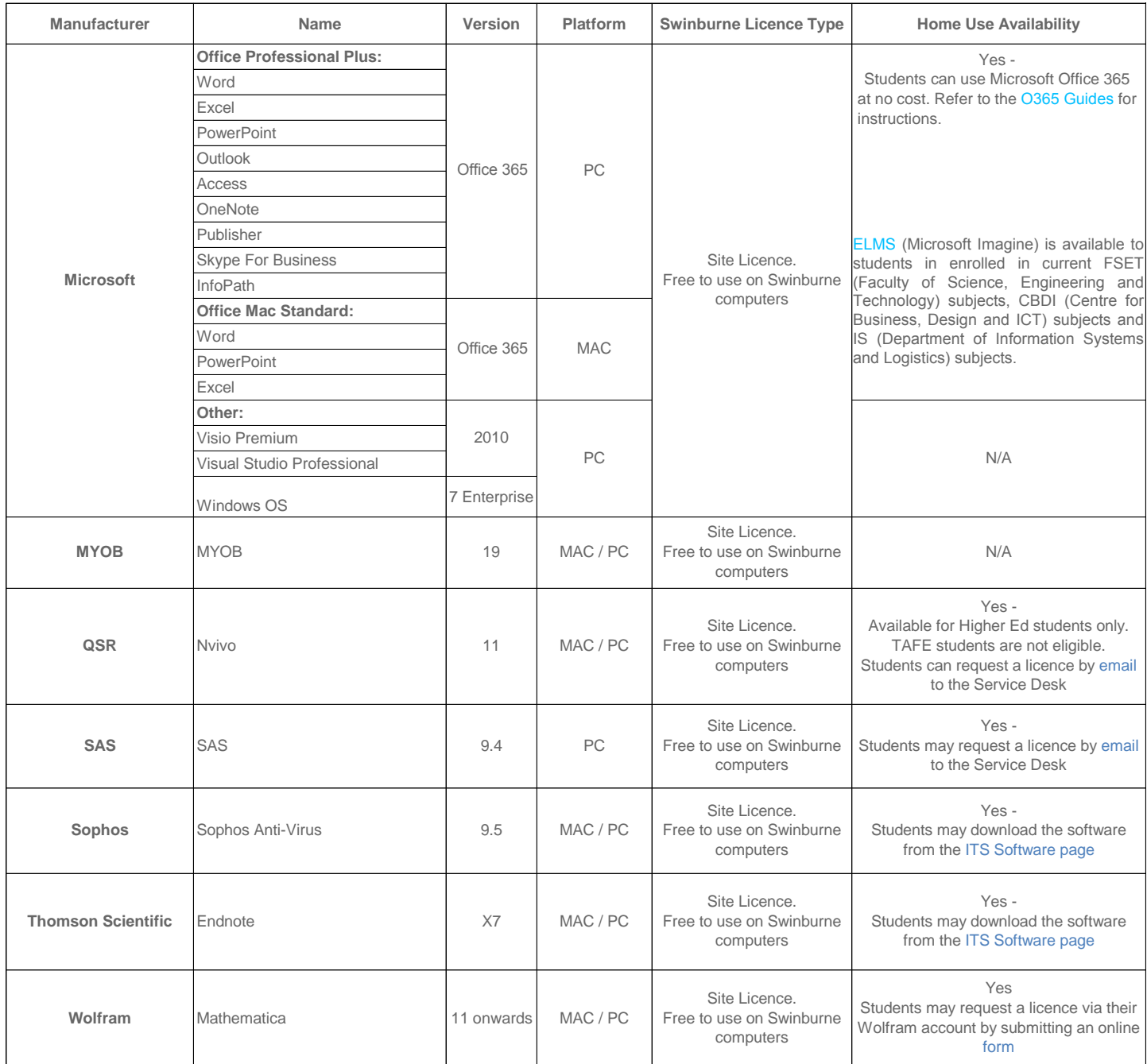

For additional information, please refer to the ITS Software Page or simply email the Service Desk.

Note: Please use your **Swinburne Student E-mail address**, where an e-mail address is required to download/register for Home-Use Software

Sincerely yours,

Swinburne University of Technology [servicedesk@swin.edu.au](mailto:servicedesk@swin.edu.au)